## **DELTA**

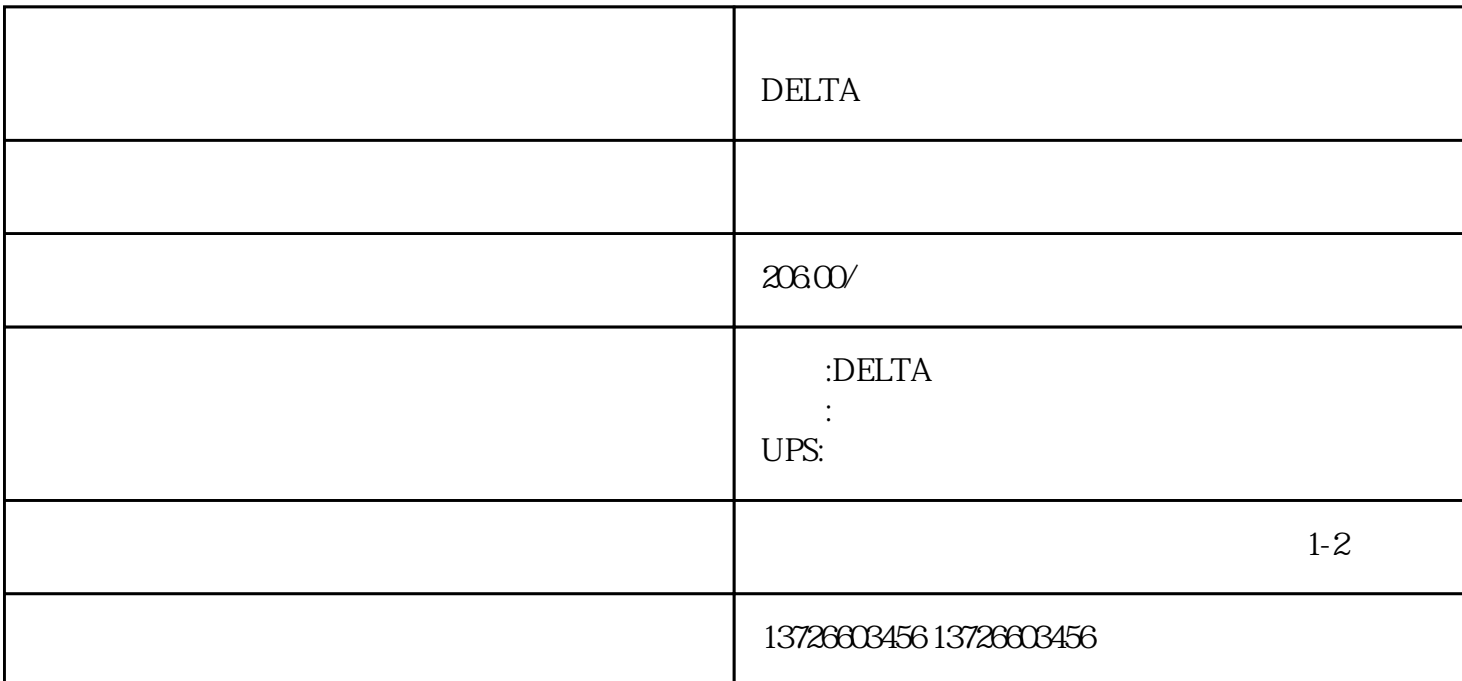

 $1.$  $\sim$  2. we are the system of  $\sim$ 

 $1.$ 

 $3.$ 

 $4.$ 

摸屏,具有较高的知.名度和市场占有率。然而,一旦出现无法触摸的故障,不仅会影响到设备的正常运

 $2.$ 

装操作系统和驱动程序等软件。在重新安装之前,需要对原有系统进行备份,以免数据丢失。3. 干扰故